Organize and arrange thousands of your Google contacts at once in the fastest and most convenient way with just a few clicks in a spreadsheet **format on your PC!** 

# **Share Edit&**

Easily share thousands of your phone contacts with other users with **a tool that** automatically transfers, and updates thousands of **Google contacts to** another user's Google account.

#### ABOUT**I-ON**

Contact Editor & Contact Share services are brought to you by I-ON Communications Co., Ltd., a wholly-owned subsidiary of I-ON Digital Corp. (OTCQB:IONI) and a Seoul, South Korea-based software and digital solutions provider founded in 1999. The Company's core offerings include DXP (Digital Experience Platform), e-Signature, Sports-tech and Energy ICT solutions.

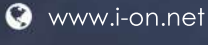

**@** intl@i-on.net  $\bigodot$  +82-2-3430-1226 **9** 15, Teheran-ro 10-gil, Gangnam-gu, Seoul, Republic of Korea

**C**

**O**

**N**

**T** 

**A** 

**C**

**Thompson**<br> *Theorem* 

**S**

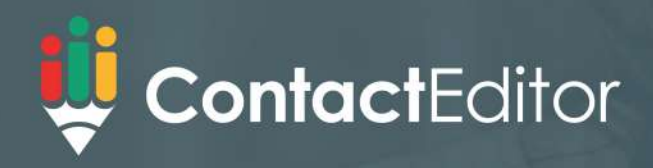

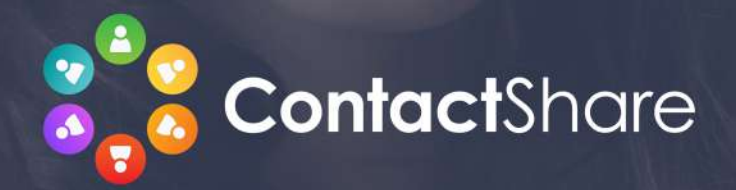

#### **BULK EDITING**

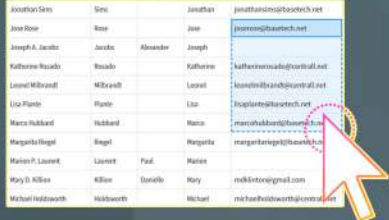

Edit multiple contacts AT **ONCE!** Click or drag across the spreadsheet to select as many contacts as you want. Then edit, merge, arrange, modify - all at once!

#### **EASY SHARING**

Sign in with your Google account and easily share multiple contacts with just a few simple clicks

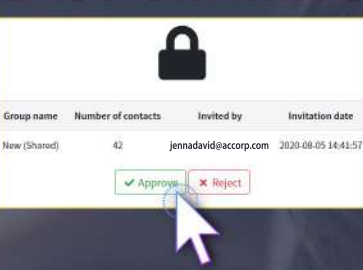

## FIND & MANAGE DUPLICATE

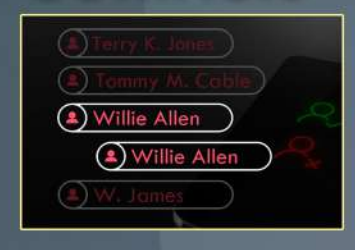

Easily find and get rid of duplicates in your

## ASSIGN PERMISSIONS TO

You can assign access permission such as Read only/Edit/Owner etc. to the recipient of the shared contacts.

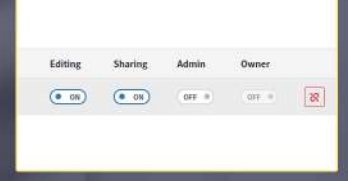

## INTERNATIONAL DIAL CODE

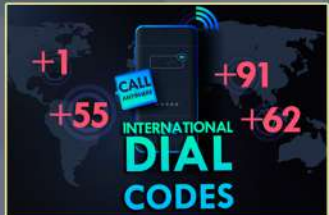

Assign country code numbers to your phone number format

## **AUTOMATIC CONTACT<br>SYNCHRONIZATION**

Automatically sync the shared group's contacts at fixed times period with all users that are sharing the group

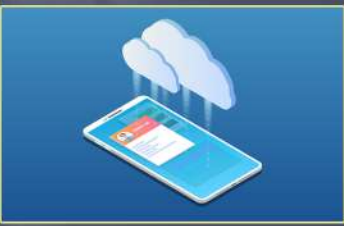

### **BUSINESS CONTACT<br>MANAGEMENT**

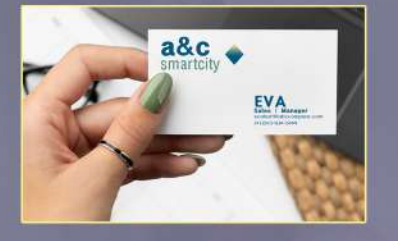

Networking made easy! contacts organized with company, department, title details and notes about business events, meetings etc.

As a G Suite app, it can be used from your browser without any installations, just by logging into your Google account.

#### **G SUITE APP**

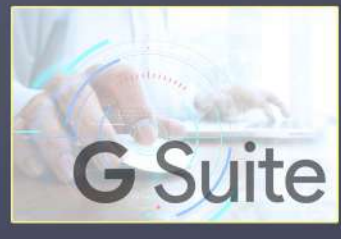